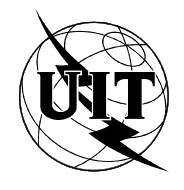

UNION INTERNATIONALE DES TÉLÉCOMMUNICATIONS

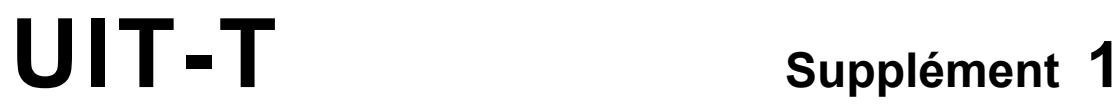

SECTEUR DE LA NORMALISATION **(sÈrie Q.780)** DES TÉLÉCOMMUNICATIONS DE L'UIT (10/95)

# **SPÉCIFICATIONS DU SYSTÈME DE SIGNALISATION N° 7**

# **OUTILS D'ESSAI ET DE PLANIFICATION POUR LE SYSTÈME DE SIGNALISATION N° 7**

# Supplément 1 aux Recommandations UIT-T de la série Q.780

(Antérieurement «Recommandation du CCITT»)

# **AVANT-PROPOS**

L'UIT-T (Secteur de la normalisation des tÈlÈcommunications) est un organe permanent de l'Union internationale des télécommunications (UIT). Il est chargé de l'étude des questions techniques, d'exploitation et de tarification, et émet à ce sujet des Recommandations en vue de la normalisation des télécommunications à l'échelle mondiale.

La Conférence mondiale de normalisation des télécommunications (CMNT), qui se réunit tous les quatre ans, détermine les thèmes d'études à traiter par les Commissions d'études de l'UIT-T lesquelles élaborent en retour des Recommandations sur ces thèmes.

L'approbation des Recommandations par les Membres de l'UIT-T s'effectue selon la procédure définie dans la RÈsolution n° 1 de la CMNT (Helsinki, 1er-12 mars 1993).

Le Supplément 1 aux Recommandations UIT-T de la série Q.780, que l'on doit à la Commission d'études 11 (1993-1996) de l'UIT-T, a ÈtÈ approuvÈ le 17 octobre 1995 selon la procÈdure dÈfinie dans la RÈsolution n° 1 de la CMNT.

### **NOTE**

Dans la présente Recommandation, l'expression «Administration» est utilisée pour désigner de façon abrégée aussi bien une administration de télécommunications qu'une exploitation reconnue de télécommunications.

### UIT 1996

Droits de reproduction réservés. Aucune partie de cette publication ne peut être reproduite ni utilisée sous quelque forme que ce soit et par aucun procédé, électronique ou mécanique, y compris la photocopie et les microfilms, sans l'accord Ècrit de l'UIT.

# **TABLE DES MATIÈRES**

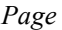

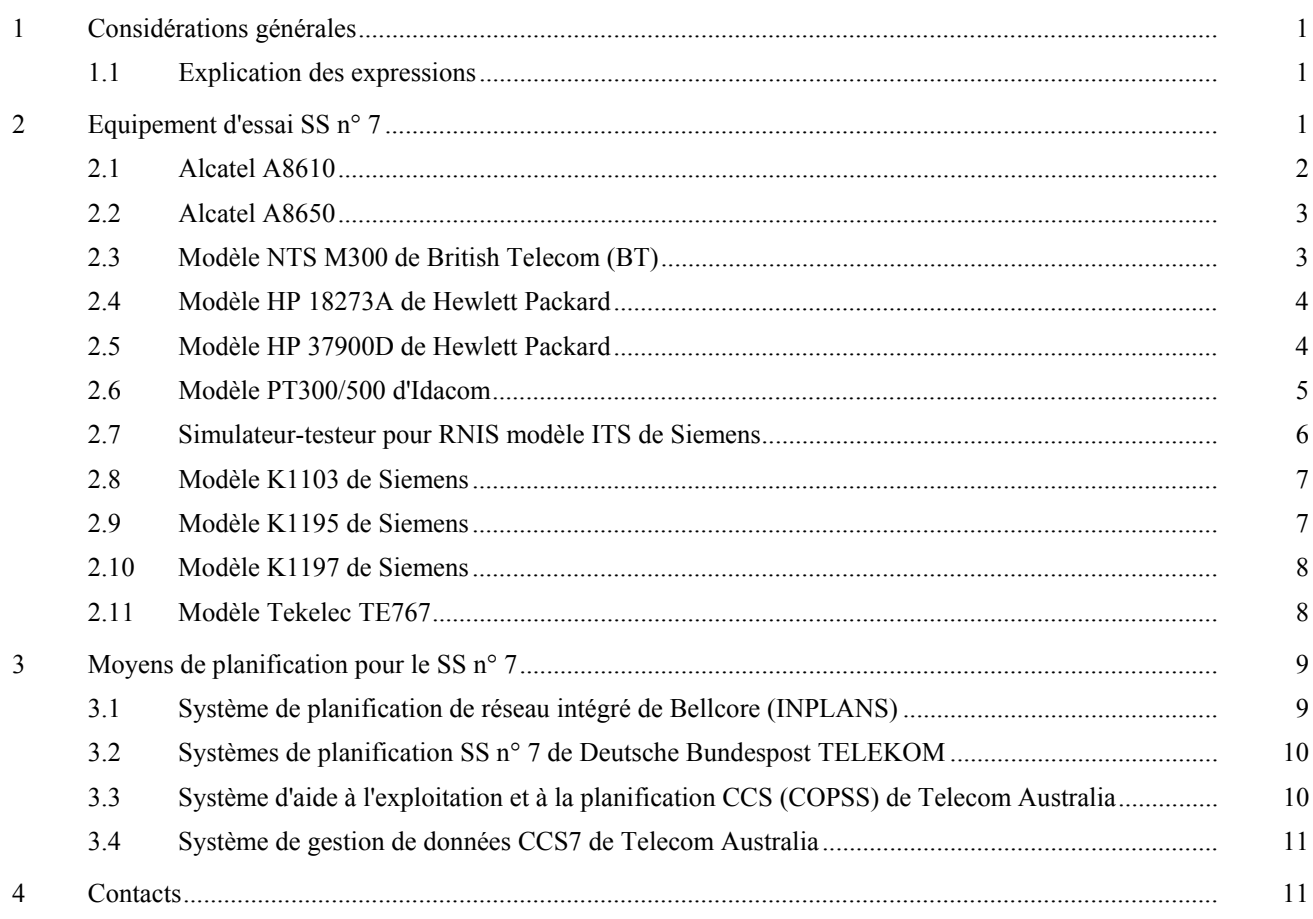

# Supplément n° 1

# Outils d'essai et de planification pour le système de signalisation n<sup>o</sup> 7

# **1 ConsidÈrations gÈnÈrales**

La présente annexe donne des informations sur les outils d'essai et de planification déjà utilisés dans le cadre du système de signalisation n° 7. L'UIT-T n'a pas agréé ces équipements et n'a pas non plus vérifié les informations fournies par les utilisateurs. Elles devraient seulement servir d'indication sur les types de moyens utilisés.

Chaque équipement est décrit brièvement, et de plus amples renseignements peuvent être obtenus aux adresses indiquées. Le TSB ne peut pas fournir d'autres informations.

Les équipements d'essai SS n° 7 permettent de tester les protocoles SS n° 7 et de simuler des charges SS n° 7. Les testeurs de protocoles sont habituellement utilisés par le personnel chargé de tester les divers protocoles de type SS n° 7 (vérification de protocole). Ces équipements peuvent émuler une extrémité de liaison SS n° 7 ou analyser les messages qui sont échangés dans les deux sens sur une liaison sémaphore entre deux équipements SS n° 7 en exploitation. Les moyens permettant de simuler des charges SS n° 7 sont habituellement utilisés pour vérifier que l'équipement SS n° 7, ou le centre qui l'utilise, fonctionne correctement dans diverses conditions de charge de signalisation.

Les moyens de planification SS n° 7 servent aussi à vérifier le réseau de signalisation SS n° 7. Ils sont habituellement utilisés par les planificateurs de réseau pour créer un plan de réseau ou pour établir et améliorer les tableaux d'acheminement de niveau 3. Ils peuvent être également utilisés par le personnel d'exploitation pour s'assurer du fonctionnement correct du réseau de signalisation.

# **1.1 Explication des expressions**

### **Surveillance**

L'équipement d'essai n'est pas connecté de façon «perturbante» à une ligne de transmission et «écoute» la communication sur cette ligne. Deux analyseurs sont habituellement nécessaires pour surveiller les deux sens de la communication. Les données obtenues sont affichées, décodées et stockées.

# **Emulation**

L'équipement d'essai remplace l'une des entités sémaphores et fonctionne comme s'il était une véritable entité sémaphore. Certaines couches peuvent être émulées, alors que la couche supérieure peut fonctionner en mode simulé (voir ci-après).

### **Simulation**

L'équipement d'essai remplace l'une des entités sémaphores et fonctionne sous le contrôle des séquences d'essai qui peuvent engendrer des actions de protocole correctes ou incorrectes. La simulation est assurée, grâce à des moyens permettant de créer des messages et de formuler des machines d'état.

### **Essai de conformitÈ**

Essai rigoureux d'un protocole utilisant un mode de fonctionnement en simulation. On crée des séries d'essais normalisés, qui permettent de comparer un protocole mis en œuvre à un protocole spécifié.

# **2 Equipement d'essai SS n° 7**

Les équipements d'essai utilisés dans le système de signalisation n° 7 sont décrits ci-après:

- système A8610 d'Alcatel pour les essais de qualité en charge;
- système A8650 d'Alcatel pour les tests de conformité de protocole;
- modèle NTS M300 de British Telecom (BT);
- modèle HP 18273A de Hewlett Packard;
- modèle HP 37900D de Hewlett Packard;
- modèles PT300 et PT500 d'Idacom;
- simulateur-testeur pour RNIS (ITS) de Siemens;
- modèle K1103 de Siemens;
- modèles K1195 et K1197 de Siemens;
- modèle TE 767 de Tekelec.

# **2.1 Alcatel A8610**

Le système d'essai Alcatel 8610 est étudié pour aider les opérateurs de réseau, les constructeurs d'équipements de commutation, les bureaux d'étude et les laboratoires à effectuer les essais de qualité en charge avec les protocoles SS n° 7 de l'UIT-T, de l'ETSI, de l'ANSI et d'autres instances internationales et nationales. Grâce à sa modularité, le système d'essai Alcatel 8610 permet d'équiper l'unité d'essais avec d'autres interfaces, comme les suivantes, pour systèmes MIC à 30 et à 24 canaux:

- interface 2/4 fils poste abonné analogique (pour traitement d'appel complexe);
- ñ interface de signalisation CAS (voie par voie sur toutes sortes de lignes, plus signalisation entre enregistreurs);
- interface  $S_0$  d'accès au débit de base (accès BRA);
- interface  $S_2$  d'accès au débit primaire (accès PRA);
- interface V5.1;
- interface CCS (signalisation sur canal sémaphore pour les sous-systèmes MTP, SCCP, TUP, ISUP, TCAP, INAP, MAP, BSSAP, BSSSMAP, DTAP et leurs variantes nationales).

L'interfonctionnement entre les interfaces précitées est possible en termes de test de canaux B et d'autres simulations de trafic.

Le système A8610 possède une architecture permettant d'effectuer des essais à liens multiples et multiniveaux, en particulier pour tous types de solution GSM. Le système se compose d'un poste de travail SPARC<sup>1)</sup> à protocole d'échange Internet (IPX) et d'un nombre ouvert d'unités d'essai (TU) (test unit) interconnectées par un réseau de zone locale (en câble coaxial fin Ethernet selon la norme IEEE 802.3). Le protocole Internet permet à l'utilisateur d'établir la connexion souhaitée entre le poste de travail pilote et les unités d'essais. L'interface utilisateur est du type OSF/Motif<sup>1)</sup>, qui a obtenu une reconnaissance «de facto» en tant que norme industrielle d'environnement utilisateur. OSF/Motif<sup>1)</sup> est une interface graphique d'utilisateur (GUI) (*graphical user interface*) qui offre à celui-ci un comportement et un écran de type PC pour des applications tournant sur tout système compatible  $X11R5<sup>1</sup>$ .

Le système Alcatel 8610 a été spécialement mis au point en vue de répondre aux exigences de l'architecture évoluée d'un réseau intelligent, dans le domaine de la communication entre mobiles comme dans celui des RTPC. Pour ce qui est du matériel, on peut équiper un châssis d'un certain nombre de modules différents permettant d'accéder à 1, à 8 ou à 31 (24) canaux sémaphores (en commande HDLC) par liaison (à 2,048 Mbit/s ou à 1,544 Mbit/s). La flexibilité de cette architecture n'est pas seulement caractérisée par la possibilité de configurer librement un châssis avec les modules mentionnés ci-dessus, selon les besoins particuliers de l'utilisateur, mais aussi par le *Multibus II*, qui assure la communication entre ces différents modules.

Ce nouveau système d'essai permet de mettre en œuvre tous les protocoles existants de sous-système utilisateur ou application. Les scénarios (suites de tests) ont été élaborés par Alcatel STR en fonction des spécifications de la clientèle concernant les résultats à obtenir, les protocoles d'échange et d'autres aspects. L'outil d'édition de scénario, qui fait partie du logiciel d'application de base, permet à l'utilisateur de modifier un scénario d'essai jusqu'au dernier bit. Grâce à la structure ouverte de ce logiciel, l'utilisateur peut lui-même développer et exécuter des tests très complexes ou exclusifs.

Des données statistiques détaillées sont enregistrées et horodatées lors de la simulation effectuée sur les interfaces installées, y compris les messages imprévus, les erreurs de séquencement de messages, etc. La fonction de contrôle détecte sur la ligne les états d'étape 3 et d'étape 4. On peut aussi récupérer (en modes graphique et caractère) les fichiers de sortie des résultats, pour retraitement ultérieur.

Exemples de mesures de qualité par essai en charge avec l'Alcatel 8610 sur une seule interface à 2,048 Mbit/s pour un seul canal sémaphore et 30 canaux de conversation:

| sous-système ISUP: | 70 000 tentatives/h            | (canal sémaphore chargé à 40%)    |
|--------------------|--------------------------------|-----------------------------------|
| réseau GSM:        | mises à jour des localisations | 16 000 par interface et par heure |
|                    | appels de types MOC et MTC     | 11 000 par interface et par heure |

<sup>&</sup>lt;sup>1)</sup> SPARC, OSF/Motif et X11R5 sont des marques déposées.

 $\overline{\phantom{a}}$  , where  $\overline{\phantom{a}}$ 

Un seul système Alcatel 8610 peut par exemple être équipé de quatre (4) des interfaces précitées, ce qui donne un nombre total possible de tentatives d'appel dans le sous-système ISUP de 280 000 par heure, réparties sur quatre (4) canaux sémaphores par unité d'essai.

#### **Alcatel A8650**  $2.2$

Sur la base de la Recommandation X.290 (ISO 9646), la société Alcatel STR a conçu le système Alcatel 8650 afin d'effectuer les tests de conformité de protocole. L'objet visé était de fournir un outil pratique, premièrement pour spécifier et gérer rationnellement les tests élémentaires (TC) (test case) selon une notation définie, deuxièmement pour lancer automatiquement des séries de tests élémentaires (suites de tests); ce qui correspond aux principales fonctions suivantes:

- spécification des tests élémentaires par dialogue interactif avec l'utilisateur [éditeur de notation combinée arborescente et tabulaire (TTCN)];
- vérification syntaxique et sémantique d'une suite de tests;
- conversion des tests élémentaires spécifiés, à l'intérieur ou à l'extérieur du système de test;
- édition des données ou paramètres spécifiques de l'instance (formulaires PICS/PIXIT);
- sélection des tests élémentaires à exécuter;
- exécution automatique des tests élémentaires par simulateurs pilotés aux interfaces appropriées de l'objet de test (commande par liens multiples);
- établissement des comptes rendus d'essai y compris les résultats d'essai et les fichiers d'archivage;
- gestion et «maintenance» des tests élémentaires.

#### $2.2.1$ **Applications**

La première application du système A8650 a été effectuée pour contrôler l'infrastructure du réseau GSM (sous-systèmes radio BSS et SSS, système radio). Dans cette application type, l'équipement A8650 assure la commande par liens multiples de différentes sortes d'interfaces (par exemple interfaces C/D et A). Etant donné que le GSM fait appel aux interfaces normalisées par l'UIT-T, on peut aussi bien appliquer le système de test à d'autres infrastructures.

Les suites de tests exécutables suivantes sont disponibles:

- sous-système SCCP (Livre bleu: Rec. Q.711-Q.716 du CCITT);
- sous-système ISUP (Livre bleu: Rec. Q.761-Q.764 du CCITT);
- sous-système ISUP (Livre blanc: Rec. Q.767 du CCITT);
- sous-système TCAP (Livre bleu: Rec. Q.771-Q.775 du CCITT);
- GSM: sous-système MAP, protocole LapDm, RR et SMS.

#### $2.3$ Modèle NTS M300 de British Telecom (BT)

Le système d'essai de réseau M300 de British Telecom PLC a été spécialement mis au point pour soumettre des applications du SS n° 7 de l'UIT-T à des essais de conformité et de performance.

Grâce à son architecture, le M300 se prête aux essais, à liaisons multiples et à plusieurs niveaux, des applications du SS n° 7 dans un environnement uniforme. Il peut être exploité soit en mode émulation pour les essais de mise au point, de réception ou de régression, soit en mode surveillance. Dans les deux cas, il peut être commandé directement ou télécommandé.

L'interface homme/machine est assurée par un ordinateur personnel. Le M300 peut prendre la forme soit d'un PC (2 liaisons) soit d'un système en armoire (16 liaisons). Il offre un certain nombre de possibilités d'interface de simulation et de surveillance. L'ordinateur personnel et le M300 sont reliés au moyen d'un réseau local d'entreprise.

Grâce à un langage d'essai qui lui est propre, le M300 permet d'effectuer des essais conformes au protocole des messages de type SS n° 7, et notamment:

- D'ENVOYER et D'ATTENDRE des messages désignés;
- de manipuler le contenu des champs;
- de vérifier que les champs des messages d'entrée ont des valeurs attendues.

Ce langage est particulièrement adapté à l'échange de messages dans des diagrammes de séquence de messages. Le M300 propose en option l'entrée et l'exécution de scénarios d'essai formulés en notation combinée arborescente et tabulaire (TTCN) (*tree and tabular combined notation*). A certains niveaux, on peut, si on le désire, utiliser le système en automatique pour pouvoir effectuer des essais aux niveaux supérieurs du protocole une fois que les essais aux niveaux inférieurs ont donné des résultats satisfaisants. Le niveau 3 peut être pleinement exploité grâce à des générateurs et des récepteurs de message d'essais de base qui permettent en outre la détermination automatique:

- des pertes de message:
- d'un mauvais séquencement ou d'une duplication en cas de passage sur canal sémaphore de secours ou de retour sur canal sémaphore normal.

Des séquences d'essais utilisables sur le M300 permettent de vérifier la conformité aux spécifications ci-dessous:

- MTP et TUP du CCITT (sur la base des spécifications d'essai des Recommandations Q.781 à Q.783);
- appel de base et services complémentaires ISUP (sur la base des spécifications d'essai des Recommandations Q.784 et Q.785).

Les messages envoyés et reçus peuvent être affichés plus ou moins en détail (symboles mnémoniques et d'acheminement, éventuellement accompagnés d'une image-mémoire et/ou d'un décodeur de champ), ou ne pas être affichés du tout. Tous les messages sont horodatés à la ms près. Les messages de sortie sont orientés soit vers le disque dur soit vers l'imprimante, ou encore sont affichés à l'écran.

Un outil permet aux utilisateurs de choisir leur propre séquence de messages. Il existe plusieurs séquences de messages génériques pour les essais MTP, TUP et ISUP, à partir desquelles on peut facilement appliquer des variantes nationales, par exemple la NUP britannique.

#### $2.4$ Modèle HP 18273A de Hewlett Packard

Il s'agit d'un analyseur de protocole polyvalent, portatif qui accepte les protocoles RNIS. SS n° 7, X,25 et SNA. Il n'assure apparemment que la surveillance.

Le HP 18273A sera utilisé par les fournisseurs de réseau pour tester les installations et la maintenance. Il offre les possibilités SS n° 7 suivantes:

- les champs de message du niveau  $2$  (Q.703), du niveau  $3$  (Q.704) et du niveau  $4$  sont décodés en symboles mnémoniques:
- il décode les messages et les paramètres ISUP (RNIS), SCCP (commande de connexion sémaphore), TUP (utilisateur téléphonie) et DUP (données). Des sous-systèmes utilisateurs complémentaires peuvent être également définis;
- les codes hexadécimaux et les symboles mnémoniques pour les sous-systèmes utilisateurs et les types de message peuvent être définis par l'utilisateur;
- les champs choisis après le champ du type de message, tels que les numéros appelés et les numéros appelants sont décodés;
- l'affichage personnalisé des données sur une ou deux colonnes et la sauvegarde de cet affichage pour répondre à des besoins spécifiques de l'utilisateur.
- le filtrage des trames sémaphores d'état du canal sémaphore et des trames sémaphores de remplissage permettant d'optimaliser l'utilisation de la mémoire de saisie de données;
- les données SS n° 7 peuvent être analysées à l'aide de toutes les interfaces physiques disponibles pour le **HP 4952A**

#### $2.5$ Modèle HP 37900D de Hewlett Packard

Le matériel d'essai de signalisation HP 37900D, conçu pour la maintenance des liaisons de type SS n° 7, offre néanmoins un logiciel d'émulation qui permet d'utiliser le testeur aussi pour la vérification de conformité et l'installation. Le HP 37900D est capable de surveiller quatre liaisons bidirectionnelles de type SS n° 7 ou d'émuler 8 liaisons. Il accepte en outre le RNIS (Q.921 à Q.931) pour des essais de commutation à coordonnées. Le testeur peut être personnalisé en fonction des besoins de l'utilisateur.

#### $2.5.1$ Capacités de surveillance

Le HP 37900D est capable d'analyser des enregistrements de données à la fois en temps réel et a posteriori. Toutes les données, ou seules les données sélectionnées, peuvent être enregistrées à partir de toutes les liaisons. Les conditions d'enregistrement pour le contrôle de la saisie des données comprennent des déclencheurs arythmiques en temps réel et des filtres. De plus, tous les messages de type SS n° 7 liés à un numéro de téléphone spécifié (ou partiellement spécifié) peuvent être enregistrés. L'analyse des enregistrements de données en temps réel porte sur des mesures de la qualité des liaisons, des indicateurs de l'état d'activité des liaisons et des procédures de décodage personnalisées (jusqu'à 8 écrans partagés, et affichage de statistiques ou d'histogrammes). Les messages contenus dans les données enregistrées peuvent être facilement retrouvés grâce à des moyens de recherche, ou affichés de façon sélective au moyen du testeur. Les messages du niveau 2 et au-dessus peuvent être décodés dans les descriptions du document de spécification. Plusieurs procédures de décodage sont possibles. Des données statistiques concernant les données enregistrées sont disponibles pour les caractéristiques des niveaux 2 et 3.

Plusieurs sous-systèmes utilisateurs de type SS n° 7 (MTP, ISUP, TUP, SCCP, TCAP, GSM, NMT, MUP et HUP, etc.) et leurs variantes nationales font office de norme (Bellcore, ANSI, 1TR7, BTNR166, Finlande, etc.).

#### $2.5.2$ Capacités d'émulation

Le modèle HP 37900D est capable d'émuler simultanément jusqu'à 8 liaisons. Il permet les essais aux niveaux 2, 3 et audessus. Au niveau 2, la procédure est automatique. Dans les séquences d'essais, les messages sont envoyés et reçus sur n'importe laquelle des liaisons en émulation ou sur la totalité d'entre elles. Les messages sont créés de plusieurs manières et stockés séparément à partir des séquences d'essais. Les messages peuvent être construits à l'aide du logiciel d'émulation piloté par menu ou extraits de la mémoire du système de saisie. Une fois créés, les messages sont conservés dans des catalogues et peuvent être stockés sur disquette pour de futures émulations. Les octets à l'intérieur des messages utilisés aux fins de comparaison avec les messages reçus peuvent être masqués. Les points d'origine/destination (OPC/DPC) des messages reçus peuvent être intervertis, et des parties des messages reçus peuvent être extraites, traitées comme des variables, puis restaurées dans le message de sortie. Pendant l'émulation, les événements qui surviennent sur les liaisons, y compris les messages inattendus, sont stockés dans un registre d'essai et horodatés. Les essais peuvent être effectués de façon manuelle ou automatique.

#### $2.5.3$ Télécommande

Le HP 37900D peut être télécommandé sur une liaison de communication de type RS-232C par tout terminal qui accepte les séquences d'échappement et les codes de contrôle HP ou tout autre mécanisme qui peut passer sur un émulateur de terminal HP ou tout autre terminal compatible ANSI. Il permet une communication à deux voies entre le terminal local et l'équipement d'essai éloigné.

#### 2.6 Modèle PT300/500 d'Idacom

Idacom PT300 est un testeur bas de gamme à plusieurs accès et plusieurs protocoles. Le PT500 est un testeur haut de gamme à plusieurs accès et plusieurs protocoles. Les deux testeurs peuvent être utilisés avec des interfaces d'accès pour PRA (T1 et E1), WAN, DSO et BRA.

#### $2.6.1$ Logiciel d'essai

- Logiciel de supervision SS  $n^{\circ}$  7.  $a)$
- b) Logiciel d'émulation SS n° 7 qui comporte:
	- niveau 2 du MTP complet;
	- niveau 3 du MTP partiel;
	- SCCP partiel (classes 0 et 1);
	- simulation du TCAP;
	- simulation de l'ISUP:
	- simulation du TUP.

Toutes les émulations peuvent être manuelles ou automatiques.

- c) Décodage et codage:
	- Livre bleu du CCITT, toutes les parties fonctionnelles;
	- ANSI (1988-1991) toutes les parties fonctionnelles;
	- Telecom Canada (1988) toutes les parties fonctionnelles, y compris les services 1-800 étendus, BNS et ACCS;
	- Bellcore (1987 à aujourd'hui) toutes les parties fonctionnelles, y compris les services 1-800, les caractéristiques CLASS, LIDB et la validation de factures;
	- 1TR7 (1987) toutes les parties fonctionnelles;
	- Hong Kong Telecom (1988) toutes les parties fonctionnelles;
	- Singapour Telecom (1991) toutes les parties fonctionnelles.
- d) Jeux indépendants de filtres pour l'affichage, la saisie sur mémoire vive, l'enregistrement de données et la gestion des essais. Les filtres sont installés à l'aide de menus et spécifiés à l'aide de symboles mnÈmoniques du type de message, nom de paramËtre, contenu de paramËtre et Ètiquettes d'acheminement.
- e) Quatre dispositifs de déclenchement avec actions intégrées ou définissables par l'utilisateur. Les dispositifs de déclenchement sont installés de la même façon que les filtres.
- f) Saisie de données sur mémoire vive ou disquette.
- g) Analyse directe et a posteriori.
- h) Capacité de générer du trafic.
- i) Etablissement de rapport.

### **2.6.2 SystËme d'essai de conformitÈ**

- a) Le système d'essai de conformité  $SS n<sup>o</sup> 7$  est utilisé conformément à la Norme ISO-9646.
- b) Chaque série d'essais réalisables a sa propre configuration PICS et PIXIT. Les entrées dans la configuration PICS et PIXIT sont configurables par l'utilisateur.
- c) Parmi les séries d'essais réalisables il y a lieu de citer:
	- ñ niveau 2 du MTP, Recommandation Q.781 du CCITT (*Livre bleu*);
	- ñ niveau 3 du MTP, Recommandation Q.782 du CCITT (*Livre bleu*);
	- $-MTP$  de Bellcore (TR-TAP-001004);
	- essais de compatibilité de réseau MTP (1990) du NOF (Forum des exploitants de réseau).
- d) Les séries d'essais réalisables qu'il est prévu de mettre au point sont les suivantes:
	- ISUP, Recommandation Q.784 du CCITT (1992);
	- services complémentaires ISUP, Recommandation Q.785 du CCITT (1992);
	- ñ ISUP de Bellcore (TR-TAP-001004);
	- SCCP de Bellcore;
	- ñ ISUP de NOF;
	- $-$  SCCP de NOF.

## **2.7 Simulateur-testeur pour RNIS modËle ITS de Siemens**

Ce simulateur permet d'effectuer des essais de fonction et de charge et de simuler des réseaux utilisant le SS n° 7 et les autres protocoles. Il est doté d'un ordinateur individuel pouvant superviser jusqu'à 16 groupes de communications (CG).

Chaque groupe de communications peut accepter jusqu'à huit liaisons de signalisation et par conséquent un appareil de simulation et d'essai pour RNIS peut superviser jusqu'à 128 liaisons sémaphores. Un groupe de communications peut également permettre des accès de base RNIS, des accès à des débits primaires RNIS ou des interfaces d'abonné analogiques. Un groupe de communications peut comporter jusqu'à quatre MTP (niveau 3) et 32 utilisateurs. Les essais avec les MTP et les utilisateurs font appel à des scénarios d'essai. Ces scénarios opèrent dans un groupe de communications indépendamment de l'ordinateur individuel.

Sur l'écran de l'ordinateur sont affichés le taux de trafic actuel (en nombre de tentatives d'appel pendant l'heure chargée), le taux d'échec ainsi que d'autres informations sur l'essai effectué. On peut également extraire les fichiers de données pour traitement différé.

#### $2.7.1$ Simulateur de trafic RNIS pour un sous-système transport de messages (MTP)

L'ITS:CCS7 fonctionne en association avec le système à l'essai (SUT), en simulant un ou plusieurs points sémaphores (SP). L'ITS peut afficher et enregistrer de façon sélective tout le trafic entre l'interface du niveau 2 et du niveau 3. Ces données peuvent être «vidées», elles apparaissent alors partiellement décodées sous forme symbolique ou hexadécimale.

L'ITS:CCS7 convient aux essais des niveaux 3 et 4. Le niveau 2 ne peut pas être modifié. Les essais des niveaux 3 et 4 sont effectués à l'aide de scénarios d'essai écrits en langage C. L'exploitant est libre de programmer tout scénario d'essai de son choix. Les scénarios ci-après sont déjà préprogrammés:

- gestion de canal sémaphore (traitement des primitives du niveau 2);
- essai et maintenance (traitement des messages essai de la liaison):
- gestion du réseau sémaphore (traitement des messages gestion de réseau sémaphore);
- traitement de message sémaphore (distribue les messages/primitives à partir du niveau 2 vers d'autres scénarios):
- source/collecteur [envoie et reçoit les trames sémaphores de message (MSU)];
- réflecteur (échange les points de code de destination et d'origine dans les MSU recues et les renvoie dans une MSU émise);
- déflecteur (réflecteur étendu qui calcule le code de point de destination à partir du code de point d'origine à l'aide d'une formule).

#### $2.7.2$ Simulateur de trafic RNIS pour un sous-système utilisateur (ISUP)

L'ITS:CCS7 génère une charge de trafic maximale correspondant à 140 000 tentatives d'appel pendant l'heure chargée par groupe de communications et à 2 240 000 tentatives d'appel pendant l'heure chargée pour un ITS entièrement équipé. Les scénarios actuellement disponibles, côté émission et réception, sont notamment:

- ISUP (Recommandations Q.761 à Q.764 du CCITT du Livre bleu);
- ISUP (FTZ 1TR7);
- (FTZ 1TR7). TF

#### 2.8 Modèle K1103 de Siemens

Le testeur de maintenance K1103 peut analyser jusqu'à quatre liaisons SS n° 7 simultanément. Il permet:

- la mesure de la répartition de charge entre les SP/STP (point sémaphore/point de transfert sémaphore) ou sur les liaisons parallèles entre SP/STP;
- le comptage des tentatives d'appel;
- l'acheminement des appels particuliers;
- cet appareil utilise un ordinateur PC de type IBM-AT;
- il est entièrement exploité par menu; de plus, il est particulièrement adapté à une utilisation sur site et à la maintenance.

Il permet les mêmes protocoles que le K1197.

#### 2.9 Modèle K1195 de Siemens

Cet appareil est un testeur de protocole général acceptant un grand nombre d'interfaces et de protocoles. En mode d'essai pour SS n° 7, il peut:

- analyser une liaison SS  $n^{\circ}$  7:
- simuler une source sémaphore (SP/STP);
- émuler une source sémaphore (SP/STP).

Il accepte les mêmes protocoles que le K1197.

# **2.10 ModËle K1197 de Siemens**

Cet appareil est un testeur de protocole général acceptant un grand nombre d'interfaces et de protocoles. En mode d'essai SS n° 7, il peut:

- analyser jusqu'à deux liaisons SS n° 7 simultanément;
- simuler simultanément jusqu'à quatre sources sémaphores (SP/STP desservant une liaison SS n° 7 chacun);
- émuler simultanément jusqu'à quatre sources sémaphores;
- effectuer des essais de conformité conformément aux Recommandations O.780 à O.783;
- créer des statistiques sous forme de tableaux et d'histogrammes.

Le protocole utilisé comporte les sous-systèmes suivants:

- ñ MTP (Recommandations Q.701 ‡ Q.704 du *Livre rouge*, 1984 et du *Livre bleu*, 1988);
- ñ TUP (Recommandation Q.723 du *Livre rouge*, 1984 et du *Livre bleu*, 1988);
- ñ TUP + (CEPT T/SPS-43-02, FTZ 1TR8, Partie 3, 12/87);
- ñ ISUP (Recommandation Q.763 du *Livre bleu*, 1988 et FTZ 1TR7, Partie 5, 4/87);
- SCCP (Recommandation Q.713 du *Livre bleu*, 1988);
- $-$  TF (FTZ 1TR7, Partie 3, 4/87);
- ñ TCAP (Recommandations Q.771 ‡ Q.774 du *Livre bleu*, 1988, ETSI ETS 300-134);
- nombreuses variantes nationales, par exemple du MTP;
- ñ GSM = MTP, MRP, DTAP, BSS-AP, A *bis*.

# **2.11 ModËle Tekelec TE767**

Le TE767 est un analyseur de protocole portatif pour les réseaux utilisant le SS n° 7. Il répond aux besoins des exploitants en matière d'installation et de maintenance. Il dispose de deux interfaces de liaison permettant de surveiller un ensemble de liaisons sémaphores.

### **Fonctions:**

- langage simple de déclenchement sur les deux liaisons sémaphores en ligne ou en différé;
- surveillance réglable de la couche physique, du MTP, du TUP, de l'ISUP, etc., à l'aide de symboles mnémoniques clairs;
- filtrage selon le sous-système utilisateur, le code du point de destination, le type de message, le numéro appelÈ, la communication, etc.;
- statistiques de fonctionnement en ligne ou en différé, affichées sous forme de tableaux ou d'histogrammes donnant:
	- a) la répartition du trafic;
	- b) la charge de l'ensemble des liaisons sémaphores;
	- c) la répartition des événements définis par l'utilisateur;
	- d) la distribution de la longueur unitaire du signal.

### **Souplesse:**

Chaque base de données qui est facile à mettre à jour contient les messages et les codes relatifs aux protocoles nationaux. Les bases de données existantes comportent les systèmes suivants:

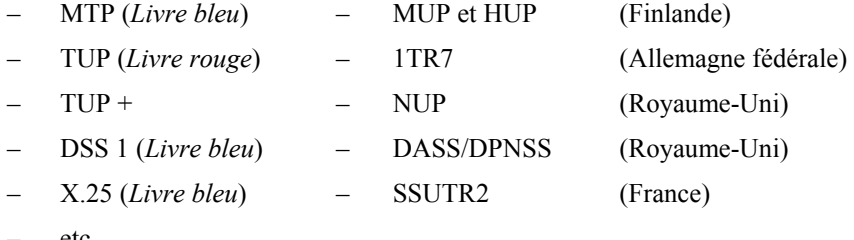

etc.

### Caractéristiques:

- appareil portatif et facile à utiliser, axé sur les essais en vraie grandeur;
- impression à distance ou par imprimante intégrée;
- interface numérique (2 Mbit/s) ou analogique (V24, V35).

### **Applications types:**

- diagnostic pour dépannage;
- essais des MTP et TUP des Recommandations O.791 et O.795;
- mesures de répartition de charge;
- efficacité des appels;
- mesures des retards de transit;
- etc.

# **3 Moyens de planification pour le SS n° 7**

Il s'agit des systèmes de planification décrits ci-après:

- système de planification de réseau intégré Bellcore (INPLANS);
- système de planification SS n° 7 de Deutsche Bundespost TELEKOM;
- système d'aide à l'exploitation et à la planification CCS (COPSS) de Telecom Australia;
- système de gestion de données CCS7 de Telecom Australia.

# **3.1** Système de planification de réseau intégré de Bellcore (INPLANS)

Ce système a pour objet d'aider la société d'exploitation régionale Bell (RBOC) à maîtriser différentes technologies de réseau en matière de planification de réseau et d'ingénierie du trafic. C'est un système intégré qui permet la planification de plusieurs fonctions de réseau en plus des composants de réseau SS n° 7.

Il dispose notamment des fonctions suivantes:

- supervision du réseau intégré (INM) *(integrated network monitoring*) qui complète les études de planification et d'ingénierie lesquelles analysent la capacité des réseaux en service et prévus à répondre aux objectifs en matière de service et d'utilisation. Cette fonction permet d'identifier les situations où une action de planification corrective est nécessaire et de prévoir les situations critiques pour pouvoir formuler des plans correcteurs avant qu'un problème de service n'apparaisse;
- ñ fonction logistique de service (INS) (*integrated network servicing*): fonction qui, dans un environnement intégré et interactif, permet de répondre aux divers besoins logistiques selon les objectifs des planificateurs, la demande et les clients. Cette fonction utilise l'INM pour opérer les adaptations nÈcessaires (par exemple, ajouter des liaisons sÈmaphores) afin d'absorber toute modification subite de la demande avant que le service ne soit affecté;
- fonction d'extension de la capacité intégrée (ICE) (*integrated capacity extension*) qui fournit une projection sur 1 à 5 ans des demandes et des besoins de réseau. Cette fonction permet de calculer les taux de croissance des éléments de réseau, d'établir les demandes futures de réseaux, de prévoir le dimensionnement et le calendrier d'installation des équipements et d'établir un plan de service sur 1 à 5 ans;
- ñ fonction de planification intÈgrÈe de la technologie (ITP) (*integrated technology planning*) qui permet de fournir des plans rentables en matière de conception de la structure de base et d'accès au réseau. Ces plans donnent l'emplacement et l'interconnexion des nœuds de réseau ainsi que les schémas de raccordement optimum pour les nouveaux abonnÈs. L'ITP se fonde sur des analyses de flux financiers pour Èvaluer du point de vue économique les plans de substitution.

Pour la planification de réseau et l'ingénierie du trafic SS n° 7, on utilise la «version 2» de INPLANS qui permet:

- d'analyser les aspects de performance des réseaux SS n° 7 prévus aux fins d'une comparaison avec les objectifs;
- de dimensionner un réseau SS n° 7 pour des types particuliers de trafic;
- de dimensionner un réseau SS n° 7;
- de vérifier une structure de réseau SS n° 7.

# **3.2 SystËmes de planification SS n° 7 de Deutsche Bundespost TELEKOM**

La Deutsche Bundespost TELEKOM a mis au point deux systèmes de planification SS n° 7. Le premier permet la création de tableaux d'acheminement pour tous les niveaux 3 du réseau SS n° 7; le second sert à valider l'acheminement dans l'ensemble du réseau national SS n° 7.

Ces systèmes de planification se fondent sur certaines hypothèses concernant le réseau SS n° 7 et notamment:

- la signalisation locale et interurbaine est acheminée par le même réseau SS n° 7;
- chaque centre interurbain joue le rôle d'un SP/STP combiné;
- chaque faisceau de routes sémaphores comporte au maximum 4 routes (1 route utilisée et 3 de secours);
- l'acheminement hiérarchique est utilisé (on empêche ainsi l'acheminement circulaire);
- $\mu$  le trafic de signalisation lié au circuit utilise de préférence une signalisation associée;
- le trafic ISUP de bout en bout non lié au circuit utilise la classe 2 du SCCP.

# **3.2.1 CrÈation et mise ‡ jour de tableaux d'acheminement de niveau 3**

Le réseau national SS n° 7 est subdivisé en 14 zones de planification. Les planificateurs utilisent une base de données centralisée. Cette base de données contient toutes les données concernant le réseau national SS n° 7 pour les quatre prochaines années ainsi que le plan de numérotage national pour les points sémaphores. Elle comporte également un outil (sur PC-IBM) permettant la création et la mise à jour de tableaux d'acheminement du niveau 3. Les tableaux sont créés de manière interactive par chaque zone de planification. Les planificateurs entrent dans la base les routes d'acheminement primaires et les voies détournées. Le système effectue une vérification en fonction des règles d'acheminement Ètablies et informe l'utilisateur des routes de secours possibles mais pas encore des routes choisies.

Cet outil sert également à mettre à jour le plan de numérotage national SS n° 7 et traite par conséquent de la mise en place de points sÈmaphores additionnels.

# **3.2.2 Validation des tableaux d'acheminement**

La validation des tableaux d'acheminement s'effectue à l'aide d'un autre outil et de manière centralisée. Avant l'utilisation des tableaux d'acheminement créés et mis à jour, ceux-ci sont tous chargés dans cet outil. Ensuite on procède à une Èvaluation des tableaux d'acheminement pour les boucles d'acheminement circulaires.

Cet outil permet également de créer des graphiques des tableaux d'acheminement pour des relations sémaphores données.

# **3.2.3 Autres moyens**

Les tableaux d'acheminement installés des points sémaphores sont comparés avec ceux des réseaux sémaphores planifiés; pour ce faire, on transfère sur disquette le tableau d'acheminement d'un point sémaphore à un ordinateur central, à chaque modification du tableau d'acheminement.

On met au point à l'heure actuelle un système qui permet de créer automatiquement des tableaux d'acheminement du niveau 3. Ce système aura besoin de connaître les points sémaphores du réseau SS n° 7 actuel et les relations sémaphores nécessaires. Compte tenu de la structure du réseau, des règles d'acheminement établies et du nombre maximal de routes sémaphores par faisceaux de routes, l'outil créera des tableaux d'acheminement sans acheminement circulaire.

Un autre outil est en cours de mise au point pour la simulation de la distribution du trafic sémaphore dans le réseau national SS n° 7.

# **3.3 SystËme d'aide ‡ l'exploitation et ‡ la planification CCS (COPSS) de Telecom Australia**

Le COPSS est un système informatisé sur un ordinateur de type PC d'aide à la planification, à la conception et à l'exploitation d'un réseau SS n° 7. Il est piloté par menu, facile à utiliser et convient en général à n'importe quelle topologie de réseau SS n° 7. En bref, avec cet appareil, on peut:

- charger un modèle du réseau (par exemple, topologie de réseau de transmission);
- optimiser la topologie du réseau avec des attributions libres ou en paires de SP à des STP (des priorités peuvent être définies);
- calculer la charge sur les éléments de réseau;
- établir des tableaux d'acheminement pour les nœuds de réseau;
- vérifier les tableaux d'acheminement en cas d'acheminement circulaire et d'autres défaillances;
- effectuer des essais de défaillance automatiques et manuels;
- calculer la disponibilité, la durée moyenne de fonctionnement avec défaillance et la durée moyenne de panne pour toutes les relations sémaphores;
- charger toutes les données provenant de fichiers textes non formatés ou les décharger vers ces fichiers;
- établir une gamme complète de rapports.

#### $3.4$ Système de gestion de données CCS7 de Telecom Australia

Le système de gestion de données CCS7 est un progiciel utilisé sur un micro-ordinateur de type PC-IBM qui sert à gérer les tableaux d'acheminement SS n° 7 dans les centres. Avec cet appareil, on peut:

- lire et modifier les tableaux d'acheminement SS n° 7 dans les centres existants (dans les centres Ericsson AXE 10 - facilement modifiables pour d'autres centres);
- comparer les paramètres d'acheminement de réseaux SS n° 7 existants et prévus;
- disposer d'une base de données regroupant l'ensemble des données d'acheminement du réseau SS n° 7;
- obtenir une représentation graphique des possibilités d'acheminement pour toute relation sémaphore;
- déceler et corriger automatiquement l'acheminement circulaire.

#### $\boldsymbol{\Lambda}$ Contacts

### Alcatel

Alcatel STR AG Friesenbergstr. 75 8055 Zürich **Suisse** Fax:  $+41$  1 465 2030

# **Bellcore**

Jonathan L. WANG **Bell Communications research Integrated Planning Systems Division** 3 Corporate Place PISCATAWAY, New Jersey 08854 Etats-Unis d'Amérique Tél:  $+19086993780$  $\text{Fax}$  +1 908 463 8684

### **British Telecom**

Mark ALLEN **British Telecom** Room 619 Caroone House 14 Farrington Street LONDRES EC4A 4DX Tél: +44 71 492 2311 Fax:  $+44$  71 492 4025

# **Deutsche Bundespost TELEKOM**

Wilhelm KLEIN Research Institute of Deutsche Bundespost Telecommunications Engineering Centre Section F 24 P.O. Box 10 00 03 D-6100 DARMSTADT Allemagne

# **Hewlett Packard**

Pour les modèles HP 18273A et HP 37900D Wolfgang SELLING ou Reid URQUHART Marketing Datacom Product Manager Signalling Hewlett Packard GmbH Hewlett Packard Ltd. Hewlett Packard Strasse SOUTH OUEENSFERRY D-6380 BAD HOMBURG West Lothian Allemagne Ecosse EH30 9TG

# **Idacom**

IDACOM Canada 4211 95 Street EDMONTON Alberta Canada Fax: +1 403 462 4869 (IDACOM est une filiale de Hewlett Packard qui joue également le rôle d'agent.)

### **Siemens**

(Pour K1103, K1195 et K1197) Siemens AG Messgeratewerk Berlin (MWB) Wernerwerkdamm 5-9 P.O. Box 140 D-1000 BERLIN 13 Allemagne Fax: +49 30 386 4540

### **Simulateur de trafic RNIS (ITS)**

Siemens AG Offentliche Kommunikationsnetze Vertrieb Inland DEP: ON OV VI 63 P.O. Box 70 00 73 D-8000 MUNICH 70 Allemagne Fax: +49 89 722 21440

### **Tekelec**

Bertrand FAVIER Tekelec Telecom 23 rue de la Baltique F-91953 LES ULIS CÈdex France Fax: +33 1 6446 4550

# **Telecom Australia**

Telecom Australia (International) Ltd. 6/114 William St. MELBOURNE 3000 Australie Fax: +61 3 670 4856